## **Cookies**

Cookies are small text files which are downloaded to your computer or mobile device when you visit a website or application. Your web browser (such as Internet Explorer, Microsoft Edge, Mozilla Firefox or Google Chrome) then sends these cookies back to the website or application on each subsequent visit so that they can recognise you and remember things like user preferences.

By continuing to use our website without changing the settings, you are agreeing to our use of cookies.

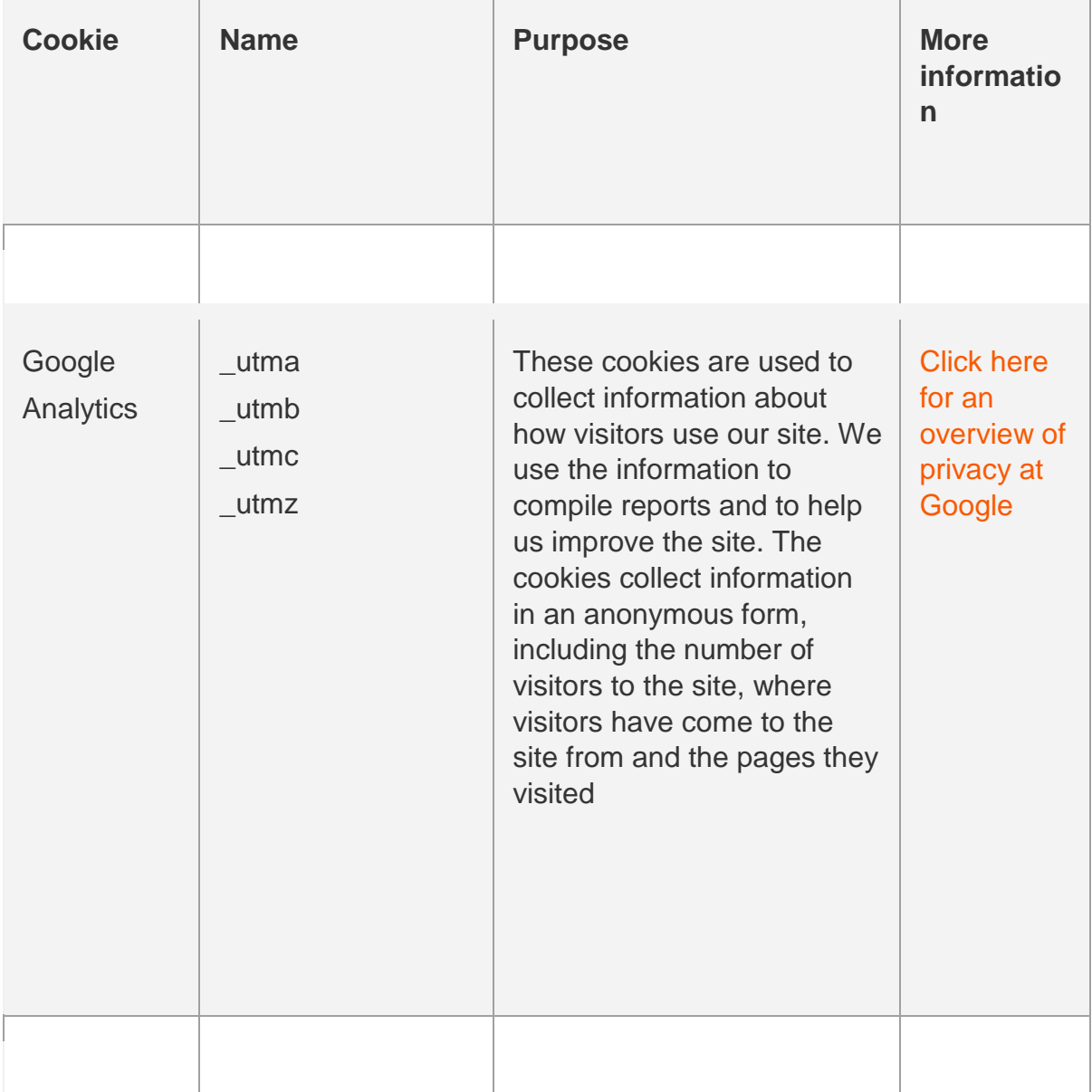

*Types of cookies we use and why:*

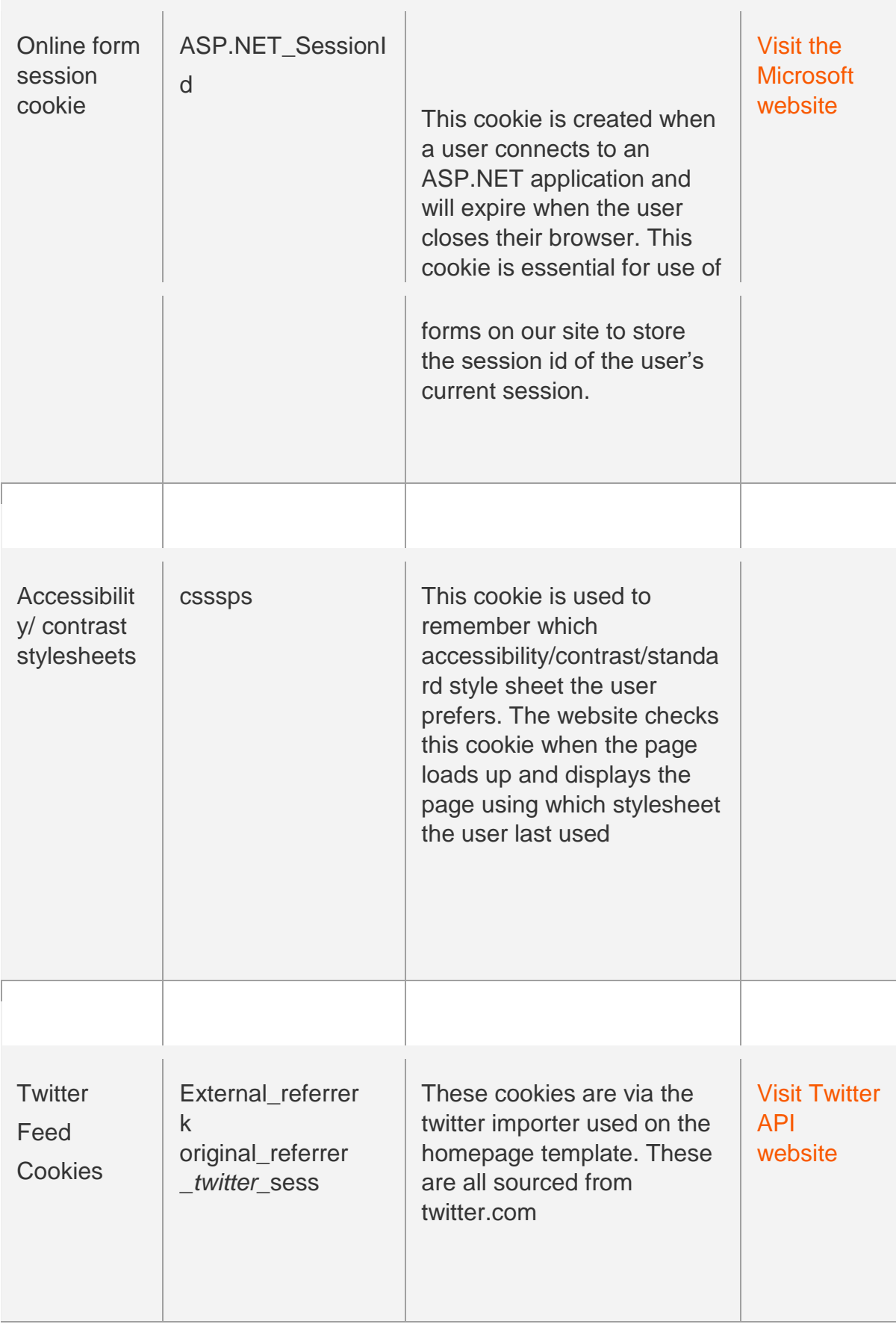

## **Managing cookies in your browser**

Most browsers will allow you to see what cookies you've got and delete them on an individual basis, block third party cookies, block cookies from particular sites, block all cookies from being set and delete all cookies when you close your browser. **To find out how to block cookies, see the 'Help' menu on your browser.** Please note that if you turn off cookies or change your settings, some features may not work correctly. You should be aware that any preferences will be lost if you delete cookies.